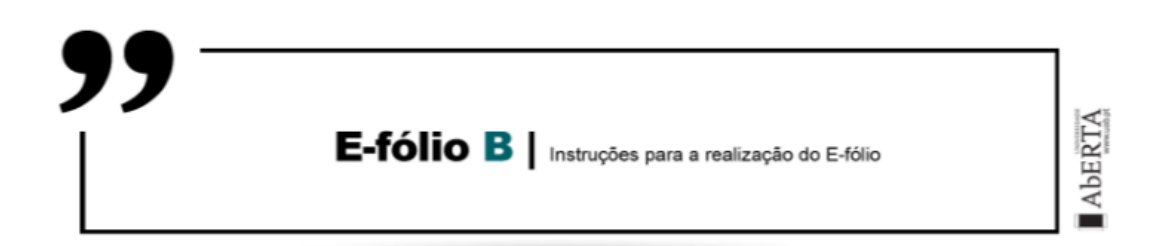

# **SISTEMAS EM REDE | 21106**

**A preencher pelo estudante**

**UNIDADE CURRICULAR:** Sistemas em Rede

**CÓDIGO:** 21106

**DOCENTE:** Arnaldo Santos

**----------------------------------------------------------------------------------------------**

**NOME:** Joel José Ginga

**N.º DE ESTUDANTE:** 2100116

**CURSO:** Licenciatura em Engenharia Informática

**DATA DE ENTREGA:** 02/01/2022

### **TRABALHO / RESOLUÇÃO:**

**Questão 1 – Apresente uma definição para LAN e para WAN. Apresente um diagrama de rede que ilustre um exemplo de interligação LAN e WAN. Apresente 2 vantagens e 2 desvantagens de uma LAN face a uma WAN.**

Uma LAN (Local Area Network), da qual se apresenta uma representação esquemática na Figura 1, é uma rede privada que opera em ou nas redondezas de um edifício tal como uma casa, escritório ou fábrica [1]. Já uma WAN (Wide Area Network), representada esquematicamente na Figura 2, é uma rede de computadores que se estende ao longo de uma área geográfica maior, podendo estar confinada aos limites de uma cidade, país ou região, e pode consistir em múltiplas LANs ligadas entre si [2].

Uma LAN apresenta várias vantagens em relação a uma WAN, nomeadamente, é mais rápida <sup>[1] [2]</sup>, e é mais fácil de gerir, desenhar e de partilhar periféricos <sup>[2]</sup>. Mas também tem várias desvantagens, por exemplo não pode ser usada para ligar um país ou grupos de países <sup>[2]</sup>, acresce que uma WAN permite às organizações ter pessoas a trabalhar em países ou localizações distintas nos mesmos dados ou ficheiros [3].

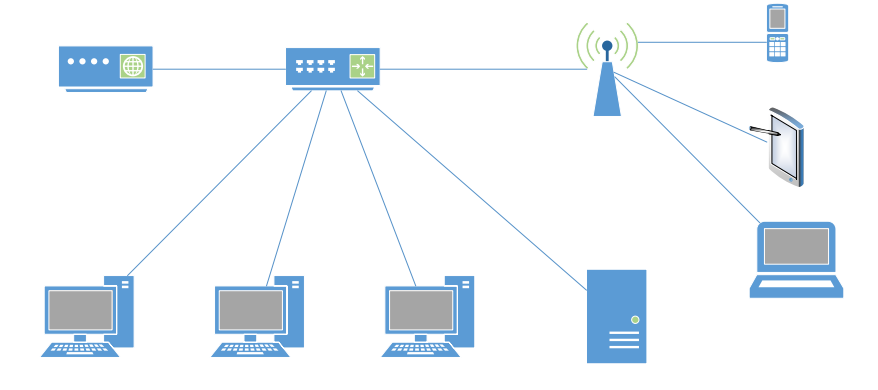

Figura 1 - Representação esquemática de uma rede LAN.

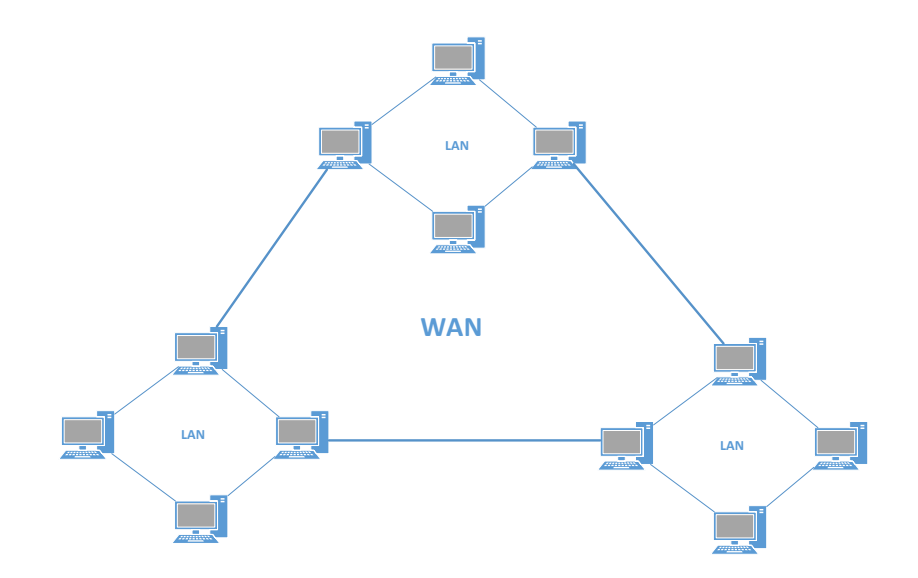

Figura 2 - Representação esquemática de uma ligação WAN.

## **Questão nº 2 - Apresente uma definição para ARP e para RARP e indique como funcionam.**

O ARP ou Address Resolution Protocol (Protocolo de Resolução de Endereços) é um protocolo usado para achar o endereço MAC (Media Access Control) de um dispositivo a partir do seu endereço de IP [4], ou seja entre as camadas *Data Link* e *Network* do modelo híbrido. O ARP foi inicialmente proposto e discutido no RFC 826 em 1982 por David C. Plummer<sup>[5]</sup>.

Todos os dispositivos numa rede IPv4 têm uma tabela ARP onde estão armazenados os mapeamentos entre os endereços MAC e as moradas IPv4<sup>[5]</sup>. O mecanismo está representado esquematicamente na Figura 3, quando um dispositivo (chamemos-lhe Computador 1) quer enviar um pacote a outro na sua rede, verifica se já têm o endereço MAC correspondente a esse IP na sua tabela, caso não o possua, difunde uma mensagem na LAN perguntando se alguma das máquinas está a usar aquele IP. A máquina que reconheça o IP como seu, responde com o seu endereço MAC ao Computador 1. O Computador 1 pode então atualizar a sua tabela ARP e enviar o pacote pela rede.

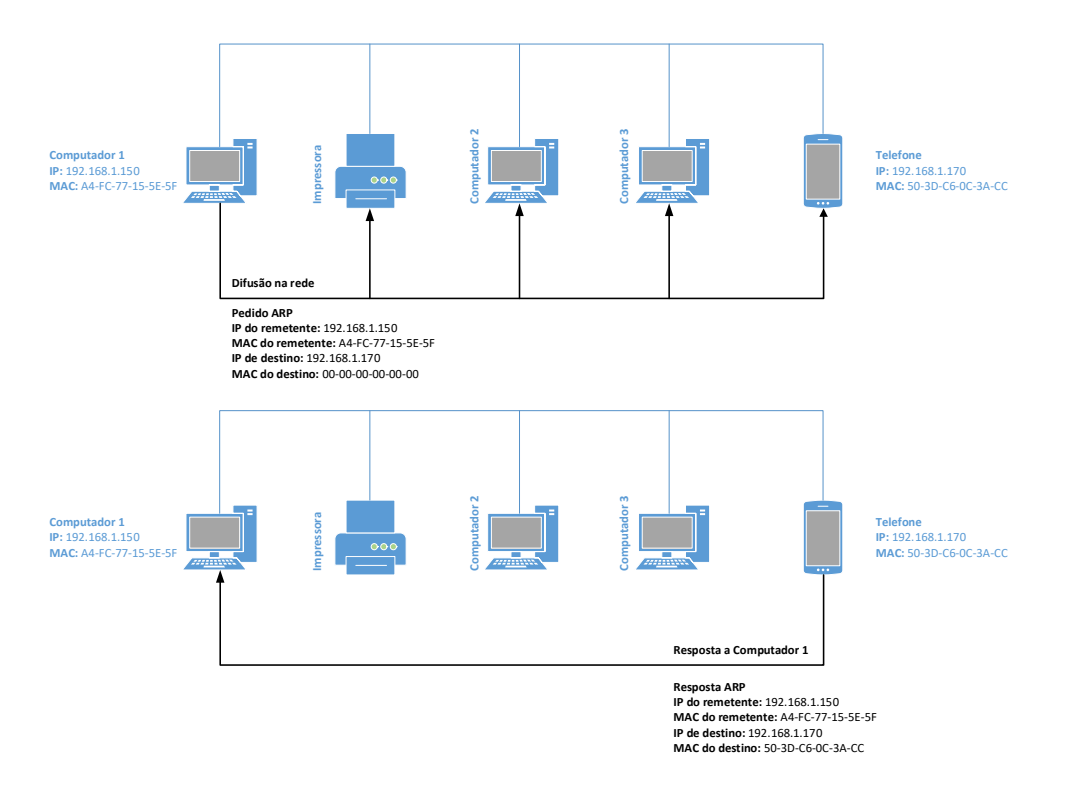

Figura 3 - Exemplo do funcionamento do protocolo ARP.

O protocolo RARP ou Reverse Address Resolution Protocol é um protocolo usado numa LAN onde os dispositivos ligados a esta rede podem solicitar o seu próprio endereço IPv4, o que é feito difundindo uma mensagem na rede com o endereço MAC a que um servidor RARP, que espera por este tipo de pedidos. O servidor RARP procura o IP correspondente ao endereço MAC que recebeu, e caso o encontre, responde com o endereço de IP<sup>[4] [6]</sup>, conforme representado na Figura 4. O RARP foi descrito no RFC 903 em 1984.

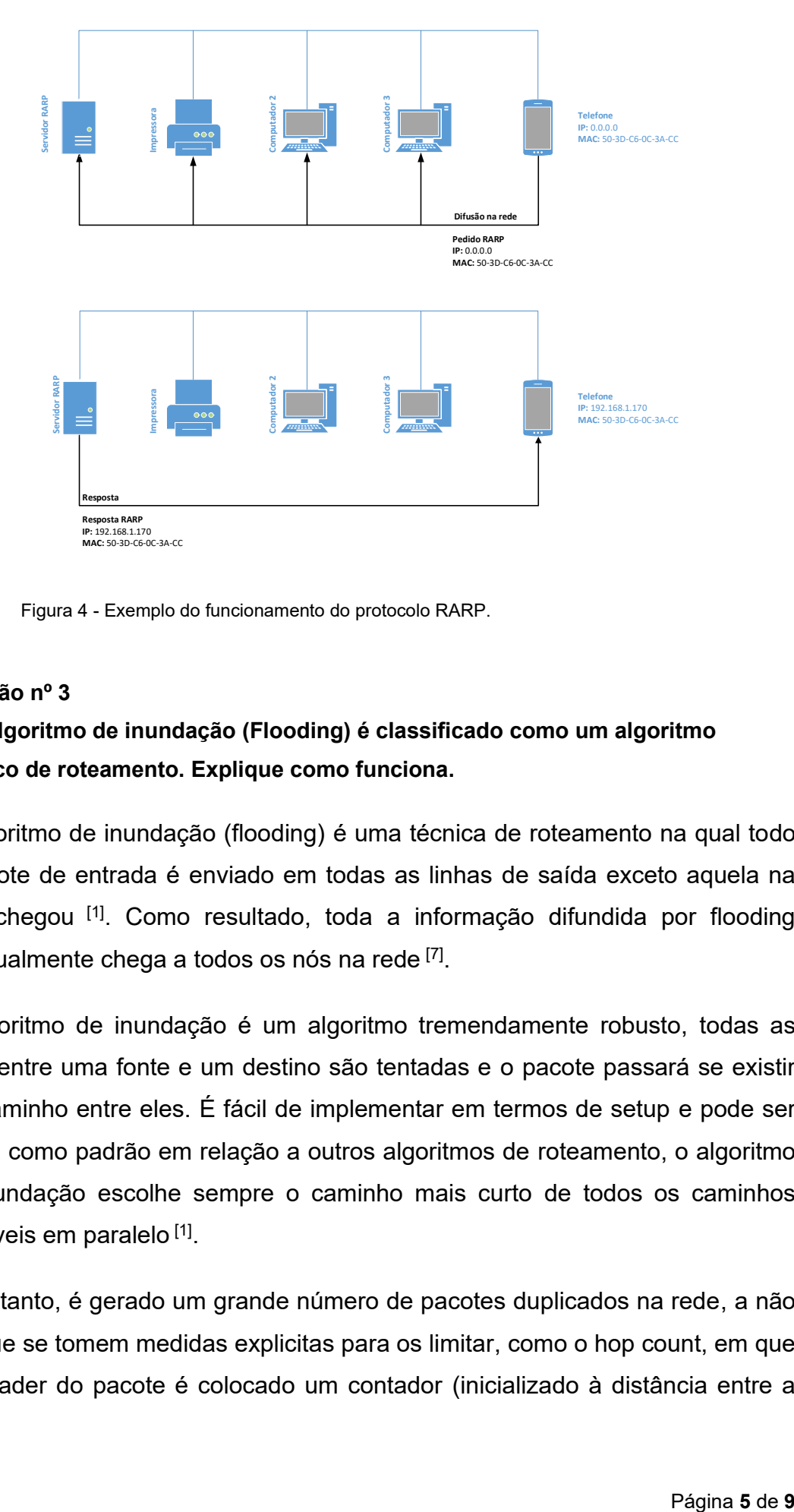

Figura 4 - Exemplo do funcionamento do protocolo RARP.

#### **Questão nº 3**

### **a) O algoritmo de inundação (Flooding) é classificado como um algoritmo estático de roteamento. Explique como funciona.**

O algoritmo de inundação (flooding) é uma técnica de roteamento na qual todo o pacote de entrada é enviado em todas as linhas de saída exceto aquela na qual chegou <sup>[1]</sup>. Como resultado, toda a informação difundida por flooding eventualmente chega a todos os nós na rede <sup>[7]</sup>.

O algoritmo de inundação é um algoritmo tremendamente robusto, todas as rotas entre uma fonte e um destino são tentadas e o pacote passará se existir um caminho entre eles. É fácil de implementar em termos de setup e pode ser usada como padrão em relação a outros algoritmos de roteamento, o algoritmo de inundação escolhe sempre o caminho mais curto de todos os caminhos possíveis em paralelo [1].

No entanto, é gerado um grande número de pacotes duplicados na rede, a não ser que se tomem medidas explicitas para os limitar, como o hop count, em que no header do pacote é colocado um contador (inicializado à distância entre a

fonte e o destino, ou caso não se conheça, a dimensão da rede), que é decrementado a cada difusão, sendo descartado quando atinge o zero [1].

Outra das desvantagens do algoritmo de inundação é que pode ser utilizado para ataques de *denial of servisse* (DoS) [7] .

**b) A figura seguinte representa uma rede de roteadores (routers) e as respetivas ligações. Suponha que esta rede utiliza a inundação como algoritmo de roteamento.**

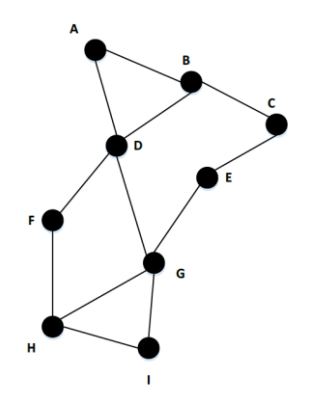

**Considerando que um pacote enviado por A até I tem uma contagem máxima de hops igual a 4, liste todas as rotas que ele seguirá.**

As rotas que um pacote poderá seguir entre A e I com um hop máximo de 4 são:

ADGI, ADGHI, ABDGI, ADFHI

**Questão nº 4 - Considere a seguinte rede de roteadores:**

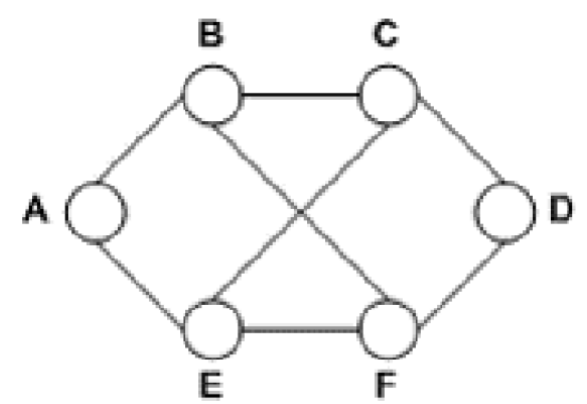

**Nesta rede, é utilizado o roteamento com vetor de distância (Distance-Vector Routing) e os vetores a seguir indicados acabaram de entrar no roteador C:**

**- de B: (5, 0, 8, 12, 6, 2); - de D: (16, 12, 6, 0, 9,10): - de E: (7, 6, 3, 9, 0, 4) Os retardos medidos para B, D e E são 6, 3 e 5, respetivamente..**

#### **a) Explique como funciona o algoritmo DVR.**

O roteamento de vetor de distância foi desenvolvido originalmente por Bellman e por Ford e Fulkerson e por vezes é designado algoritmo de roteamento de Bellman-Ford e foi o algoritmo roteamento original da ARPANET<sup>[1]</sup> e baseiase na minimização do custo para chegar a cada destino <sup>[8]</sup>.

Neste algoritmo, cada um dos routers têm uma tabela (ou vetor) com a melhor distância conhecida para cada outro router na rede, a ligação de saída preferida para esse destino e uma estimativa da distância - medida por exemplo pelo número de hops. Estas tabelas são atualizadas trocando informação com os vizinhos, e eventualmente cada um dos routers conhece o melhor caminho para cada destino [1].

Resumidamente temos então que [8]:

- 1- o router transmite periodicamente o seu vetor de distância a cada um dos seus vizinhos;
- 2- cada router recebe e salva o vetor de distância de cada um dos seus vizinhos;
- 3- o router recalcula a distância quando, recebe um vetor de distância do vizinho com informação diferente da anterior ou descobre que a ligação a um vizinho foi abaixo.

# **b) Indique qual é a nova tabela de roteamento de C. Forneça a linha de saída a ser usada e o retardo esperado.**

Temos então que o router C recebe os vetores:

- (5, 0, 8, 12, 6, 2) de B com um retardo de 6;
- (16, 12, 6, 0, 9, 10) de D com um retardo de 3;
- (7, 6, 3, 9, 0, 4) de E com um retardo de 5.

Com estas informações o router C pode começar a calcular as distâncias para cada um dos outros routers e porque linha de saída devemos ir. Fazemos isto somando o retardo aos valores no vetor e selecionando a combinação caminho/linha que apresentar a valor.

Por exemplo para saber os valores a colocar para o router A, sabemos que se formos por B teremos um retardo de 6+5 = 11, se seguirmos por D teremos um retardo de 16+3 = 19, se seguirmos por E teremos um retardo de 7+5=12. Escolhemos então a saída pela linha que liga C a B e adicionamos à tabela de roteamento de C esta saída com um retardo estimado de 11. Na Figura 5 encontram-se resumidos estes cálculos, assim como a tabela de roteamento de C.

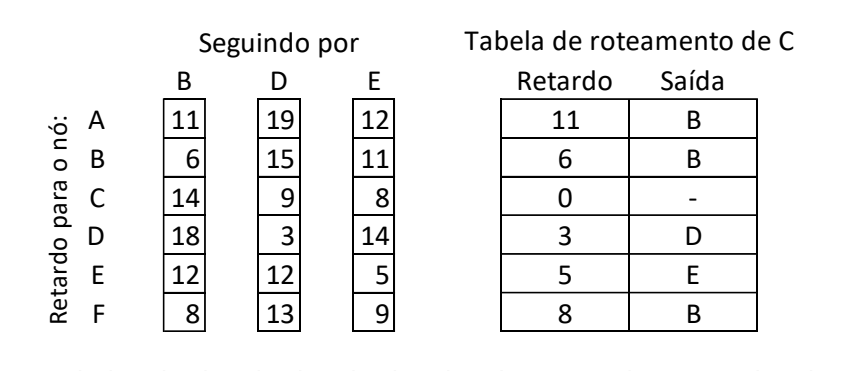

Figura 5 - Cálculo do retardo por cada uma das linhas de saída e tabela de roteamento de C.

### **REFERÊNCIAS:**

- [1] A. W. D. Tanenbaum, Computer Networks, Prentice All, 2011.
- [2] "Types of area networks LAN, MAN and WAN," GeeksforGeeks, 08 Novembro 2021. [Online]. Available: https://www.geeksforgeeks.org/typesof-area-networks-lan-man-and-wan/. [Acedido em 20 Dezembro 2022].
- [3] "Difference Between LAN and WAN," Java T Point, [Online]. Available: https://www.javatpoint.com/lan-vs-wan. [Acedido em 20 12 2022].
- [4] "Address Resolution Protocol (ARP) and its types," Java T Point, [Online]. Available: https://www.javatpoint.com/address-resolution-protocol-and-itstypes. [Acedido em 2022 12 22].
- [5] M. Zydyk, "Address Resolution Protocol (ARP)," TechTarget, setembro 2021. [Online]. Available: https://www.techtarget.com/searchnetworking/definition/Address-Resolution-Protocol-ARP. [Acedido em 23 dezembro 2022].
- [6] "What is RARP ?," GeeksForGeeks, 24 abril 2020. [Online]. Available: https://www.geeksforgeeks.org/what-is-rarp/. [Acedido em 24 dezembro 2022].
- [7] K. T. Hanna, "flooding (network)," TechTarget, junho 2021. [Online]. Available: https://www.techtarget.com/searchnetworking/definition/flooding. [Acedido em 27 dezembro 2022].
- [8] "Distance Vector Routing (DVR) Protocol," GeeksforGeeks, 2019 novembro 2019. [Online]. Available: https://www.geeksforgeeks.org/distance-vectorrouting-dvr-protocol/. [Acedido em 2022 dezembro 28].